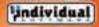

Rest

Office Training FOR 6 YEARS

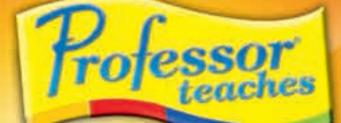

# Microsoft Office 2007 The most realistic, interactive & complete training!

## **Teach Yourself:**

100

Word 2007 PowerPoint 2007 Excel 2007 Outlook 2007 Access 2007

### **BONUS Training:**

Word 2003 1 Excel 2003 1 Access 2003 1 Outlook 2003

PowerPoint 2003 Publisher 2003 FrontPage 2003

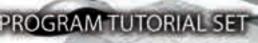

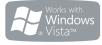

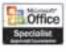

\*See Bottom Panel

Just-In-Time Learning for instant training on just the topics you need!

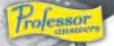

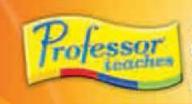

### Microsoft" ffice 2007 The most realistic, interactive & complete training!

System Requirements Pentium\* PC or Highe Microsoft\* Windows\* Vista, XP or 2000 • 16 MB RAM available 200 M8 Hard Drive space available per application • Double Speed CD-ROM Drive . 1024 x 768, 16-Bit Color Display Sound Card Speakers or Headphones
 Mouse

### The most realistic, interactive, rotessor teaches & complete training!

Take advantage of powerful new tools for collecting, analyzing, and sharing information. Now, you can build your skills guickly and easily and unlock the

Realistic Office Training

FOR TEARS

### Realistic simulations provide an accurate learning environment so your transition to Office 2007 is fast & easy.

# Interactive

More than just videos, you'll interact to perform the correct action during each exercise for better learning & retention.

### PowerPoint 2007 - over 60 lessons

 Creating Presentations PowerPoint Views

Publishing to the Web

 Using Templates Adding Images

- Drawing Tools
  - Selecting & Grouping Adding Tables & Charts
  - Using Outline Tools
  - - Animation Effects

### over 60 lessons

- Planning Meetings
  - Printing Calendars
  - Working with Tasks
  - Using the Journal
  - Adding Contacts
  - Creating Notes

Acquire deeper database knowledge & learn how to track, report, analyze & share information more effectively.

### FrontPage 2003

 Design a professional-looking Web site. Find out how to publish your site live.

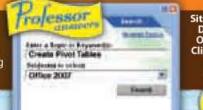

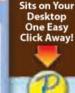

subjects are included. No other training is more complete.

Hundreds of learning topics

& beginner through advanced

Learn new ways to create high-impact, dynamic presentations quickly.

### Outlook 2007

- Using Outlook Views
- Reading E-Mail
- Replying to E-Mail Saving Attached Files
- Calendar Views
- Appointments & Events

### over 65 lessons Access 2007 -

- Creating Databases
- Exporting as a Web Page
- Using Table Wizards
- Working with Queries

### Publisher 2003

- Create advanced publishing documents.
- · Design and print marketing materials.
- Print, e-mail, and publish on the Web.

### **Get Quick Assistance with Professor Answers**

Find answers to your questions faster and easier than Office Help. Search and Browse are just oneclick away to help you locate specific topic training you need, right when you need it.

Determine Individual Software Inc. 425 Hogyard Road. 42, Heasanton, CA. 94509-9600 Tell-Free Tech Support (900) 311-3313 or www.individualsettware.sem/support These courses have been approved under the Certiport Inc. administered Vendar Approved Courseware program, and are designed to prepare you for separate Microsoft Office Specialitic certification test exams. Approved Courseware program, and are designed to prepare you for separate Microsoft Office Specialitic certification test exams. Approved Courseware program, and are designed to prepare you for separate Microsoft Office Specialitic certification test exams. Approved Courseware program, and are designed to prepare you for separate Microsoft Office Specialitic certification test exams. Approved courses included in this package have been designed using the same teaching methods and style as the VAC approved courses, but have not yet been tested independently. Microsoft, the Microsoft Office Iogo, and the Microsoft Office Specialist coar te stademarks or registered trademarks of Microsoft Corporation in the United States and/or other countries and are used under license from Microsoft. Individual Software is indepen-dent from Microsoft Corporation, or Certiport, and not afilitated with Microsoft C Certiport, and Individual Software do not warrant that use of these courses will ensure passing a Microsoft Office Specialist exam. CD1999-3006 Individual Software. All rights reserved. Professor Fordensor Fordensor Fordensor Answers and the Individual Software do not warrant that use of these courses will ensure exceeded the respective holders. USE OF THIS PRODUCT SUBJECT TO THE RESTRICTIONS AND THE LIMITATIONS OF WARRANTY UNDER THE AGREEMENT CONTAINED ON THE SOFTWARE HEREIN. - THe NPD Group/NPD Techword - Unit and dolar sales (2000-2006)

## Word 2007 - over 70 lessons

Templates

- Quick Styles
- SmartArt<sup>™</sup> Diagrams
- Publish Web Pages
- Bullet & Number Lists
- Spell Checker
- Document Information Panel & Labels
- Document Inspector

### Borders & Shading Columns, Tabs & Alignment Images, Tables & Charts Printing Envelopes Headers & Footers

Learn to use the features of Microsoft Office 2007 to quickly create great-looking documents, spreadsheets, and presentations.

power of Office to improve your productivity at home or work.

### Increase your productivity at work or home!

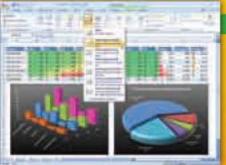

Find out how to create spreadsheets, analyze data & share information for critical business decisions!

|         | Суш                     |
|---------|-------------------------|
|         | monthly                 |
| -       |                         |
| 1 ALIAN | Reparate and the second |

----

documents quickly!

| Excel 2007 — over 70 lessons               |                           |  |
|--------------------------------------------|---------------------------|--|
| Sorting & Filtering                        | Inserting Graphics        |  |
| <ul> <li>Spreadsheet Formatting</li> </ul> | Using AutoFilter          |  |
| Creating Charts                            | Inserting Functions       |  |
| Entering Formula                           | Using Financial Functions |  |
| Creating Workbooks                         | Number Formatting         |  |
| Entering Data                              | Working with AutoComplete |  |

- Entering Data
- Changing Cell Alignment 
   Changing Styles

The fastest, easiest way to learn Microsoft Office!

Become more effective in your communication & organize your calendar, contacts & tasks.

- Updating Records
- Sorting & Filtering

 Creating Calculated Fields Joining Tables

- Data Access Pages
- Creating a Form
- Designing a Report
- Creating Mailing Labels

- Learn to add rich, multimedia elements.

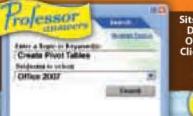

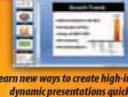

Complete

# Microsoft **Office 2007**

Professor Teaches®, the leading brand of training, provides realistic, interactive, and complete training for Office 2007. Build your skills and learn everything you need, from beginning to advanced topics. Each interactive tutorial is organized for fast and easy learning with practical exercises that build skills guickly and effectively.

rojesso

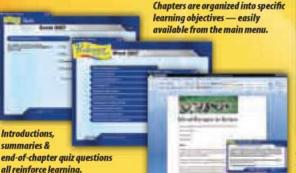

### No Other Training is More Complete!

- Hundreds of Learning Topics
- ✓ 5 to 10 Hours of Training per Course
- Beginner to Advanced Topics
- Self-Paced Learning Objectives
- Introductions & Summaries
- Interactive Exercises
- Professional Voice Narration
- Realistic Simulation of Software
- End-of-Chapter Quiz Questions
- Checkmarks for Completed Topics
- Glossary, Index & Search
- Professor Answers for Instant Training

Self-paced, interactive lessons allow you to practice in a realistic simulation of the software.

## Start Learning Today!

Be the first to learn the new features of Office 2007 and stay current with the latest technology!

### Word 2007 & 2003 Excel 2007 & 2003 PowerPoint 2007 & 2003 Outlook 2007 & 2003 Access 2007 & 2003 FrontPage 2003 Publisher 2003

The Most Complete Training Available

from the #1 Best-Selling Brand!

### **Over 700 Lessons!**

**Beginner, Intermediate & Advanced Topics** 

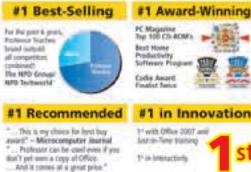

19 In Accurate Deschetions

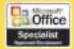

Introductions, summaries &

> Microsoft Office Specialist certification is the premier credential used to validate individual desktop productivity skills. The approved courseware in this package was independently tested and approved under an official Microsoft Office Specialist certification program. All 12 included courses use the same design, techniques, and educational methods and are designed to meet skill standards for certification.\*

- The Harald News

\*\*\*\*\*